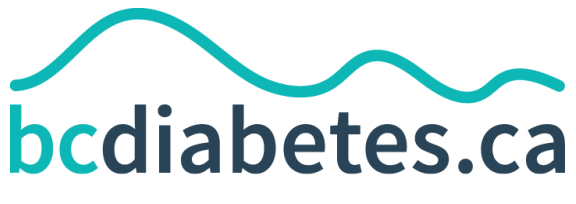

**Patient Care + Research + Clinical Trials** 

# **Dr. Tom Elliott MBBS, FRCPC Medical Director**

400 - 210 W Broadway phone: 604.683.3734 Vancouver, BC fax: 604.628.3821<br>V5Y 3W2 Canada email: moa@bcdiabetes.ca

email: moa@bcdiabetes.ca

2020-Oct-07

# **Looping Instructions**

(credits to Ben Mammon)

Since 2020-Aug-1 BCDiabetes has been installing Loop in-house for its clients with the Master with Autobolus option. Providing you are a current Omnipod pump user, have a working Dexcom G6 and an iPhone (5S or later running iOS 12.4+), all you need to do is to [book](mailto:psamuel@bcdiabetes.ca) an installation [appointment](mailto:psamuel@bcdiabetes.ca) at BCDiabetes and bring \$220 to pay for the Riley link that we will supply. We will have you out the door within 90 minutes. For more information on in-house installation read this [document](https://www.bcdiabetes.ca/handouts/?file=1ehWSa85D5536NEEmxFtuxJIBhAbO9pPEgbgqwEfOQU8). If you are not a BCDiabetes patient [register](http://register.bcdiabetes.ca) online and get a referral from your family doctor.

If you would like to do it all yourself read on below.

#### **Hardware required:**

iPhone (5S or later running 12.4 or later)

RileyLink (Bluetooth to RF transmitter): purchase it here: <https://getrileylink.org/> Mac computer

Omnipod pump (note, the controller is NOT required, you just need the pods) Request online <https://myomnipod.ca/service/PIF.aspx?ctoken=70150000001Av0nAAC> Insulet, the manufacturer of Omnipod, will contact your endocrinologist for your prescription. If you are a BC resident ask your endocrinologist to complete the [BC](https://drive.google.com/file/d/1KL-s76aRN0CefirxENbIoXlB2BEykbdY/view?usp=sharing) [Pharmacare](https://drive.google.com/file/d/1KL-s76aRN0CefirxENbIoXlB2BEykbdY/view?usp=sharing) Special Authority. The Omnipod pods (the disposable pump) will arrive in the mail.

CGM - the preferred CGM is the Dexcom G6 working with either

Dexcom app <https://apps.apple.com/us/app/dexcom-g6/id1209262925> or xDrip4iOS - <https://testflight.apple.com/join/6ZqKUGpm> Support Facebook group [https://www.facebook.com/groups/853994615056838/](https://www.facebook.com/groups/853994615056838/?ref=share)

If on a budget the *Freestyle Libre + add-on to make it a full CGM*

*Bubble - <https://www.bubblesmartreader.com/> running with DiaBox - <https://tinyurl.com/vhs4ut3>*

*Facebook support group*

*[https://www.facebook.com/groups/974278412920319/](https://www.facebook.com/groups/974278412920319/?ref=share)*

### **Instructions on building app:**

Loop HowTo docs (Easy to follow instructions for how to build the Loop app onto your iphone): <https://loopkit.github.io/loopdocs/>

Loop tips (Explains more details about the system, how to customize/fine tune your settings) <https://kdisimone.github.io/looptips/>

## **Support once up and running:**

Facebook group - <https://www.facebook.com/groups/TheLoopedGroup/> Support forum - <https://loop.zulipchat.com/login/> Short URL to this article: https://bit.ly/31UqF82